# **Rain Photoshop Action for Graphics Designers**

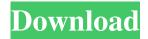

1/4

## **Download Brush Rain Photoshop Crack+ Torrent (Latest)**

In This Chapter Getting your sketch down on paper Discovering the importance of perspective Preparing a composition that's strong from the inside out Building a convincing logo A sketch for a box design shouldn't require too

#### **Download Brush Rain Photoshop**

Although many see Photoshop as the be-all, end-all of photo editing software, there are plenty of things you can do with Photoshop Elements that you can't do with the fully fledged Photoshop. You can crop, create shapes and resize images, as well as edit images with layers and adjustment layers. You can make all sorts of text and shapes. You can add all sorts of effects and filters, and you can even convert those images into other file types. Here are just a few of the things you can do with Photoshop Elements. Keep reading for 10 different techniques for using Photoshop Elements as a photo editing software. 1. Add and remove layers If you want to add and remove layers in your image, choose File » Add Layer » From file or use the keyboard shortcut Command/Ctrl + Shift + Alt + L. Once you have selected the file you want to work with, you're prompted to select one of the 10 extra-wide layers. You can select any of the layers by ticking the box next to the layer name. When you're happy with the image, choose File » Save. All your edits are saved in the same place as the image you started with, so make sure you've saved it before you start editing it. You can use this method to remove a layer you don't like. Choose Edit » Clear Layers to delete all of the layers in your image. Adobe Photoshop Elements can be used to edit and create layers within the same image. If you need to edit the layer you've just edited with another layer, simply select the layer you want to edit next to the layer you just edited. 2. Manipulate objects You can select an object and resize it, make it a vector object, or even modify its properties. Click on the layer you've created to make it a new layer. Choose File » Manipulate » Transform. Then, position the object you want to resize on the image. You can change the size of the object by clicking and dragging the selection to the new height or width of the object. Use the keyboard to move the object by using the arrow keys or selecting the position of the object, and use the enter key to adjust the position. Use the arrow keys or click and drag to resize and move an object. 05a79cecff

## **Download Brush Rain Photoshop Crack Free Download**

import "F:\IT\PU-VIR\PU-VIR\SRC\CipherCryptor\Common\VStruct.proto"; message ChannelKey { optional CipherKey key = 1; optional byte[] iv = 2; } message CipherKey { optional int32 size = 1; optional byte[] tag = 2; optional bytes ciphertext = 3; } The fate of hunted animals seems written in stone. But scientists have found that in at least one case, whatever its trajectory, an animal may be able to change its destiny. The islet of Eubűe, a coral reef of only 380 hectares (933 acres) in the North Atlantic near Bermuda, has become a breeding ground for great white sharks in recent years. Here, sharks have been found with young sharks as young as 2.5 years old. These juvenile sharks are hunted just like adult sharks, and eating them is legal in Bermuda, provided the sharks are under 1.2 metres (4 feet) long. But as soon as these juvenile sharks grow to the legal size, they are taken from the water to be killed. To determine whether Eubűe is different from other islets with similar practices, Julio Roman and Víctor J. Cerón, marine biologists at the National Park of Eros in Ria de España in southwestern Spain, analysed 23 years of fish data collected from two of the island's shoreline stations from 1989 to 2011. "Eubűe is unique," says Roman. The researchers found that there is a strong positive correlation between the number of juvenile sharks killed and the breeding shark population the following year, even if the number of newborns stays constant. "This means that some sharks were producing more offspring than others," Roman says. "So it was difficult to explain the high number of juvenile sharks killed." The team had the data from two smaller neighbouring islets where the number of juvenile sharks killed did not correlate with the number of breeding sharks the following year. They also found that the shark populations increased every year. Farming the sharks To see whether this might explain the increase in juveniles, Roman and

#### What's New In?

Q: How do I create a vector? I'm creating a game in which users can place 3D tiles on a map, it is very similar to Minecraft in which you place blocks. I'd like to have a vector of tiles (like squares) that can then be drawn on the map. Is there any way of doing this in Unity without it being a polygon? A: I hope I understood your question well enough, however you can draw a rectangle with something like: public void DrawRectangle () { Vector3 position1 = Vector3.zero; Vector3 position2 = Vector3.zero; Vector3 position3 = Vector3.zero; Vector3 position4 = Vector3.zero; position1 = new Vector3(0.0f, 0.0f, 0.0f); position2 = new Vector3(500.0f, 0.0f, 0.0f); position3 = new Vector3(500.0f, 500.0f, 0.0f); position4 = new Vector3(0.0f, 500.0f, 0.0f); Debug.DrawRay(position1, Vector3.up); Debug.DrawRay(position2, Vector3.right); Debug.DrawRay(position3, Vector3.down); Debug.DrawRay(position4, Vector3.left); } and then you can use the RectTransform component to rotate, scale and move the rectangle. This is how I draw one in Unity. Hope that helps. Induction of cataract in mouse lenses by hydroxy-2-butanone-3-monoxide. Male and female Swiss-Webster mice were used to evaluate the osmotic activity of hydroxy-2-butanone-3-monoxide (HBOMO). In both groups of mice, intraperitoneal injection of 0.5 M dextrose in water was required to provide osmotic stress to the eyes. All mice showed cataract within 2 hours after injection. The cataract formation was more rapid, the severity was greater, and the time required to form was shorter in

3/4

## **System Requirements For Download Brush Rain Photoshop:**

Windows 7 / 8 / 8.1 / 10 OS X 10.9 or higher Processor: Intel Core i5-2500K 3.30 GHz Memory: 8 GB RAM NVIDIA GeForce GTX 660 2GB / AMD Radeon HD 7970 2GB or greater DirectX: Version 11 or greater Storage: 25 GB available space Network: Broadband Internet connection Video: 1280 x 720, 30 frames per second Sound: High-fidelity 5.1-

#### Related links:

https://earthoceanandairtravel.com/2022/07/01/better-free-islamic-photoshop-patterns/

https://aghadeergroup.com/2022/07/01/noiseware-for-photoshop/

https://sinhgadroad.com/advert/how-to-install-designer-on-mac/

https://thoitranghalo.com/wp-content/uploads/2022/07/download\_shape\_free\_photoshop.pdf

http://yorunoteiou.com/?p=560868

http://nuvocasa.com/?p=26802

https://globalliquidatorsllc.com/download-photoshop-for-windows-10-for-free/

http://www.hakcanotel.com/wp-content/uploads/Free Rope Brushes in Psd 40 Rope Brushes Prepared.pdf

https://jobdahandav.com/how-to-remove-clothes-in-photoshop-best-remove-clothes-from-photos/

https://www.brookfieldct.gov/sites/g/files/vyhlif341/f/styles/news\_image\_teaser/public/news/liz\_monahan.pdf

https://silkfromvietnam.com/photoshop-text-styles/

https://sut.oribentech.com/advert/best-photographic-action-bundle-download/

https://media1.ambisonic.se/2022/07/palotal.pdf

https://www.quadernicpg.it/2022/07/01/free-photoshop-gradient-backgrounds/

https://www.vovavel.it/dj-logo-free-download/

https://rednails.store/photoshop-cs6-how-to-install-windows-firewall/

https://myvideotoolbox.com/alternative-text-effects-with-photoshop-high-quality/

https://cdn.vansfans.cn/img/2022/07/shanalas.pdf

https://excitevancouver.com/wp-content/uploads/2022/07/Adobe Photoshop 701.pdf

https://fernrocklms.com/blog/index.php?entryid=3576